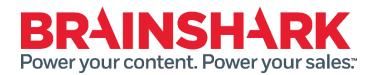

August 29<sup>th</sup> 2015 Product Release Notes

## NEW

#### **Brainshark**

## **New Company Admin and Site Admin Author Settings**

We have a new user level option that controls whether authors can create presentations with animation. There is a corresponding Site Admin control that allows Brainshark to set the company default for this option. For new and existing customer, this bit is "on by default" meaning all authors will have the ability to create Brainshark presentations from animated PowerPoints.

## **Support 16:9 Questions**

Brainshark now supports 16:9 question slides. Authors and Administrators will be able to provide a 16:9 question background image and set text offsets accordingly.

## **Additional Password Security Options**

These security options are for Company Administrators to use when setting up password security rules.

- Allow/disallow the user of numbers as first and last character in a password
- Set a frequency (in minutes) for when a user is prompted to update their password

## **Sunset QuickNotes**

We will be disabling the QuickNotes features for all accounts. Users will no longer see this functionality; presentations previously created from QuickNotes will not be affected.

## Remove Upload for myBrainshark Users

As part of our process to discontinue the myBrainshark product line, users will no longer be able to upload content to their myBrainshark accounts. This includes adding slides to existing presentations.

#### **Sales Accelerator**

#### Add Attachments to Email

Reps will be able to choose attachments from SFDC to include with their Brainshark email. This gives them added functionality within SFDC without having to send outside of the flow and risk losing the ability to track. Attachments can be selected from documents which they have access to in SFDC. This version of the feature does not allow reps to upload their own attachments.

## **Ability to Send Content from Case Pages**

August 29<sup>th</sup> 2015

Support for the Salesforce Case object is now part of our standard package. This means support organizations that use Sales Accelerator can now provide content in context through Cases.

# **Support Custom Objects**

Salesforce Admins can now add Brainshark to a custom object in Salesforce. Part of supporting this requires development, but part requires instruction for the Salesforce Admin to follow in order to add us to a custom page.

#### **FIXED**

The following issues were addressed in this release:

- Incorrect thumbnails image for URL course when pulling the image URL directly from BSK
- Hyperlinks not working on Mobile devices after replace slides is used.
- Session Timeout causing user to not be able to answer question slides correctly or answers are not recorded in Brainshark.
- SFDC user info is not captured when viewing (through Sales Accelerator) a presentation configured with "Launch First Attachment without Player" feature enabled.

August 29<sup>th</sup> 2015